# Envelhecimento de software na plataforma de computação em nuvem OpenStack

Orientador: Paulo Romero Martins Maciel prmm@cin.ufpe.br WMoDCS 2015.1

Software Aging: OpenStack

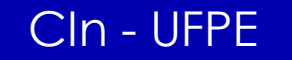

# genda

**ODenStack; OAmbiente de Testes; OCarga de Trabalho;** Estratégias de Monitoramento; **OResultados parciais; OConclusões;** Próximos Passos;

# **OpenStack**

## Plataforma aberta e expansível, que provê à organizações a oportunidade de construir suas próprias infraestruturas de computação em nuvem:

**•** Públicas; **O** Privadas.

Disposta em duas principais vertentes: Computação e Armazenamento.

Infraestrutura como Serviço – IaaS.

# Parceiros

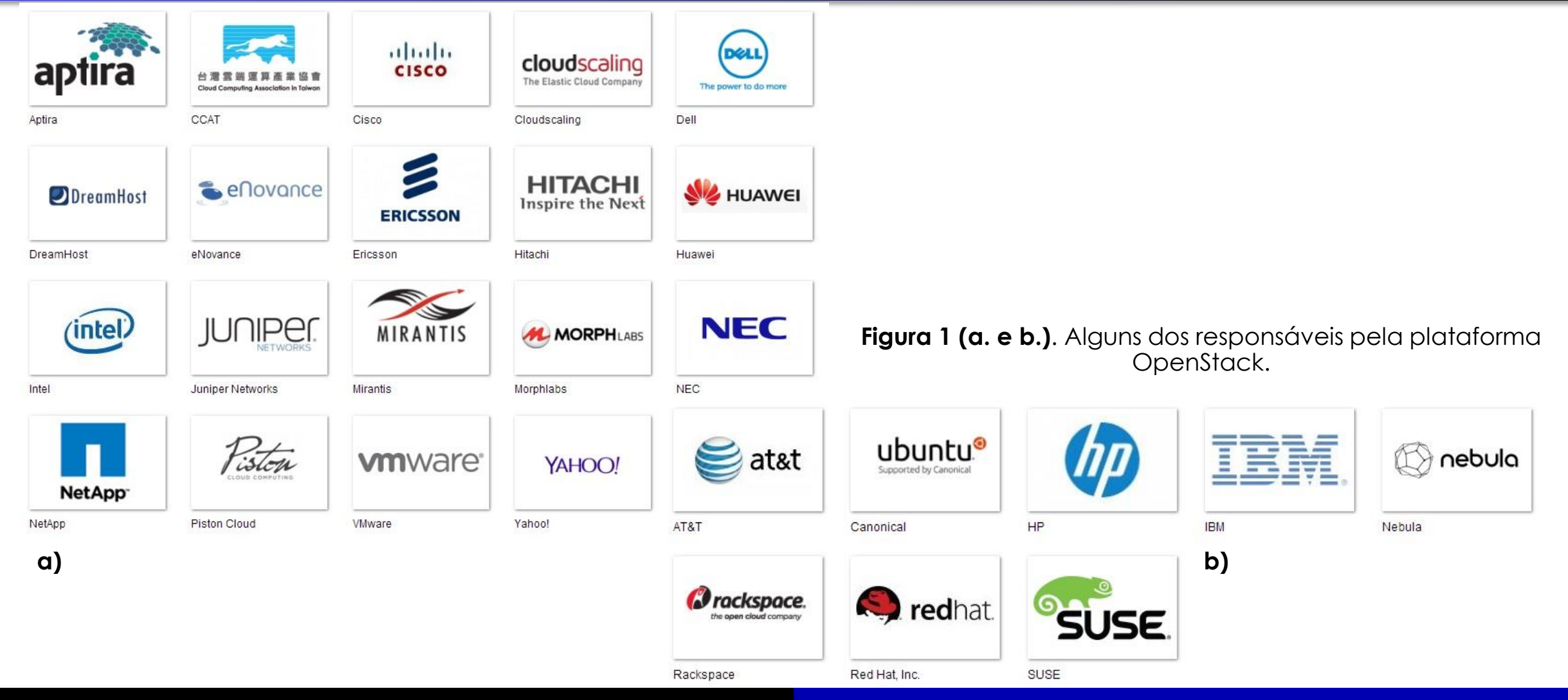

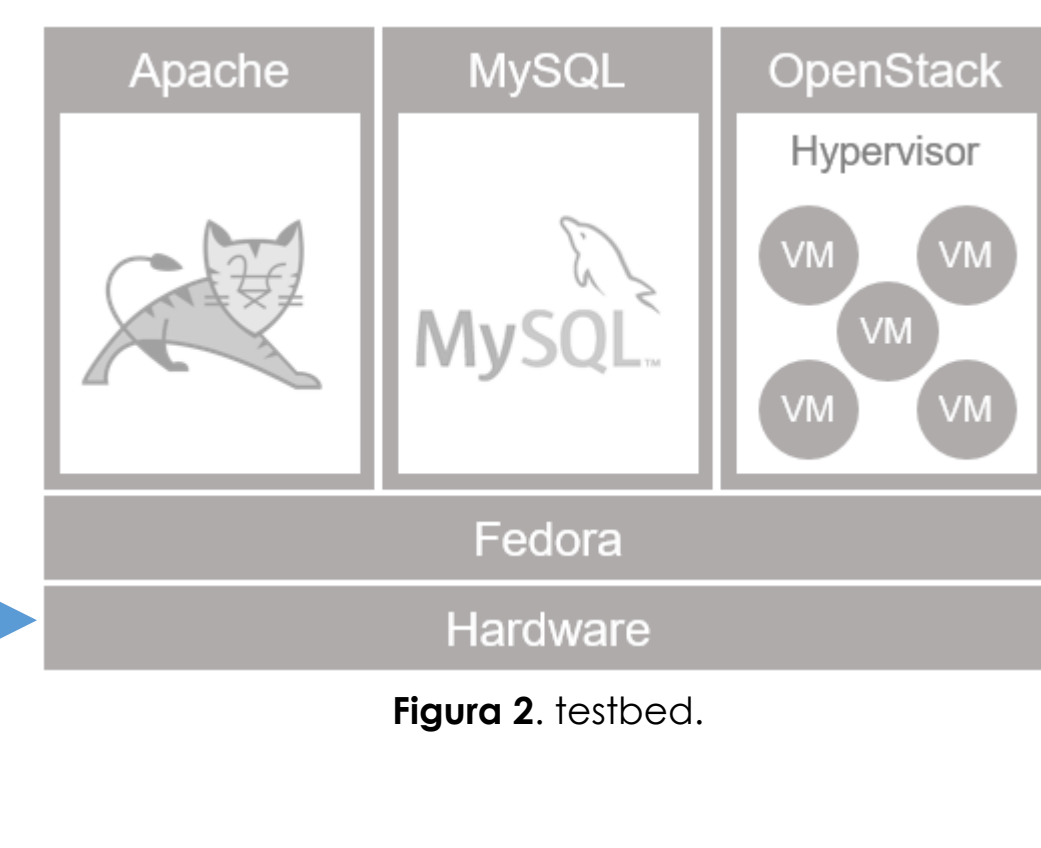

### Hardware:

AMD FX-8350 *octacore* e 4Ghz; 8Gb de RAM, DDR3 1600Mhz; 500Gb de Disco Rígido (HDD);

### S.O do Host:

Fedora 20, Heisenbug.

Apache:

2.4.10.

MySQL:

5.5.41.

OpenStack: Versão #9, Havana.

Hypervisor:

QEMU 2.2.0.

VM's:

Tiny, single core, 20Gb de disco e 512Mb de RAM.

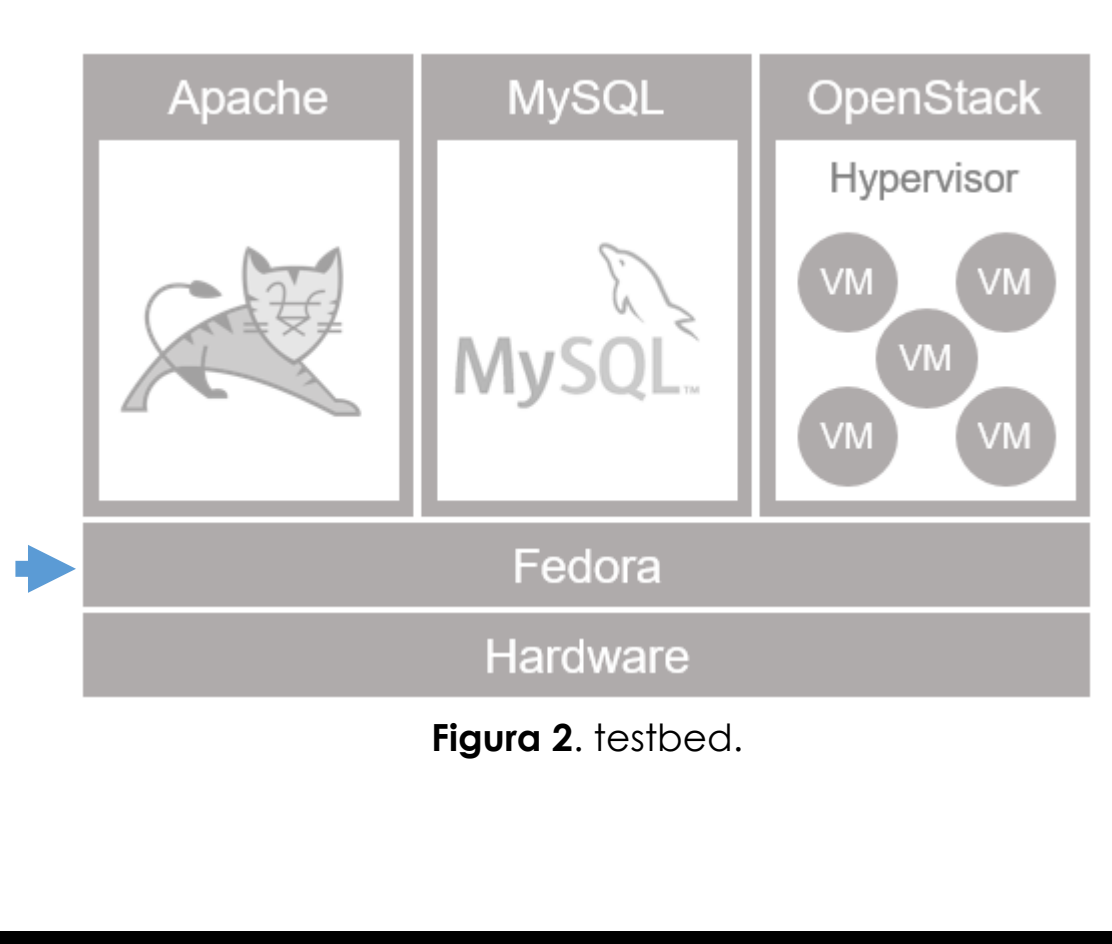

### Hardware:

AMD FX-8350 *octacore* e 4Ghz; 8Gb de RAM, DDR3 1600Mhz; 500Gb de Disco Rígido (HDD);

### S.O do Host:

Fedora 20, Heisenbug.

Apache:

2.4.10.

MySQL:

5.5.41.

OpenStack: Versão #9, Havana.

Hypervisor:

QEMU 2.2.0.

VM's:

Tiny, single core, 20Gb de disco e 512Mb de RAM.

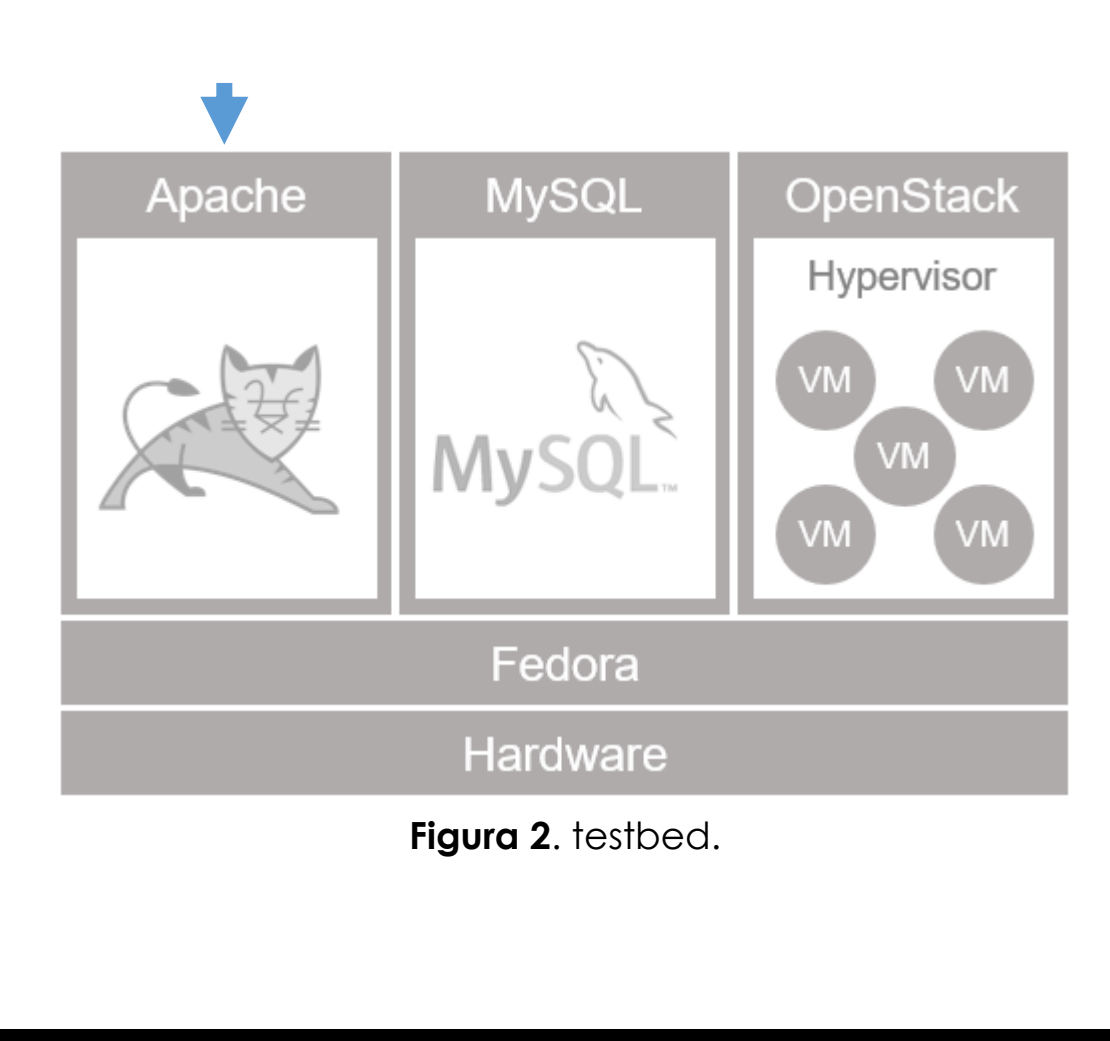

### Hardware:

AMD FX-8350 *octacore* e 4Ghz; 8Gb de RAM, DDR3 1600Mhz; 500Gb de Disco Rígido (HDD);

### S.O do Host:

Fedora 20, Heisenbug.

## Apache:

2.4.10.

MySQL:

5.5.41.

OpenStack: Versão #9, Havana.

Hypervisor:

QEMU 2.2.0.

VM's:

Tiny, single core, 20Gb de disco e 512Mb de RAM.

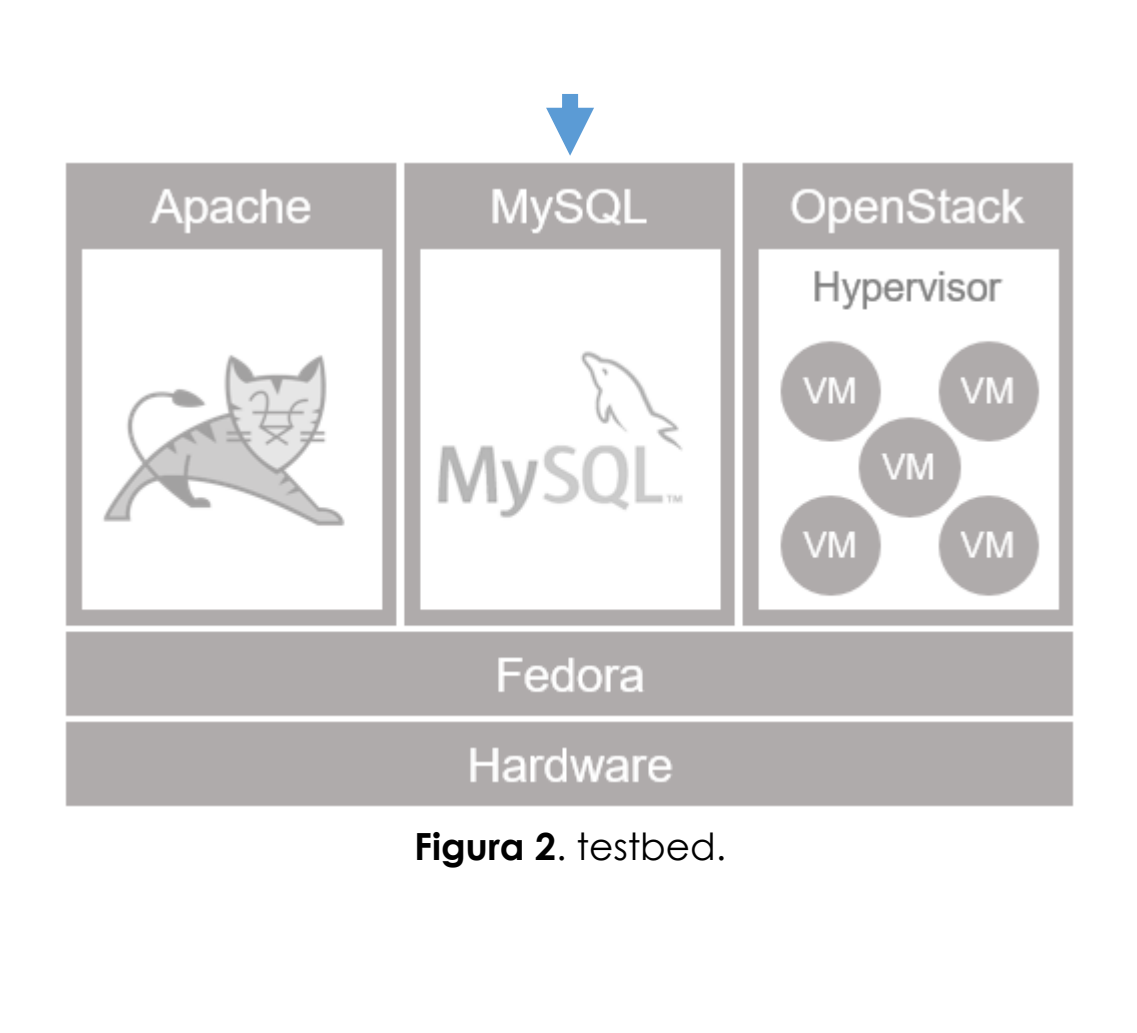

### Hardware:

AMD FX-8350 *octacore* e 4Ghz; 8Gb de RAM, DDR3 1600Mhz; 500Gb de Disco Rígido (HDD);

### S.O do Host:

Fedora 20, Heisenbug.

### Apache:

2.4.10.

### MySQL: 5.5.41.

OpenStack:

Versão #9, Havana.

Hypervisor:

QEMU 2.2.0.

VM's:

Tiny, single core, 20Gb de disco e 512Mb de RAM.

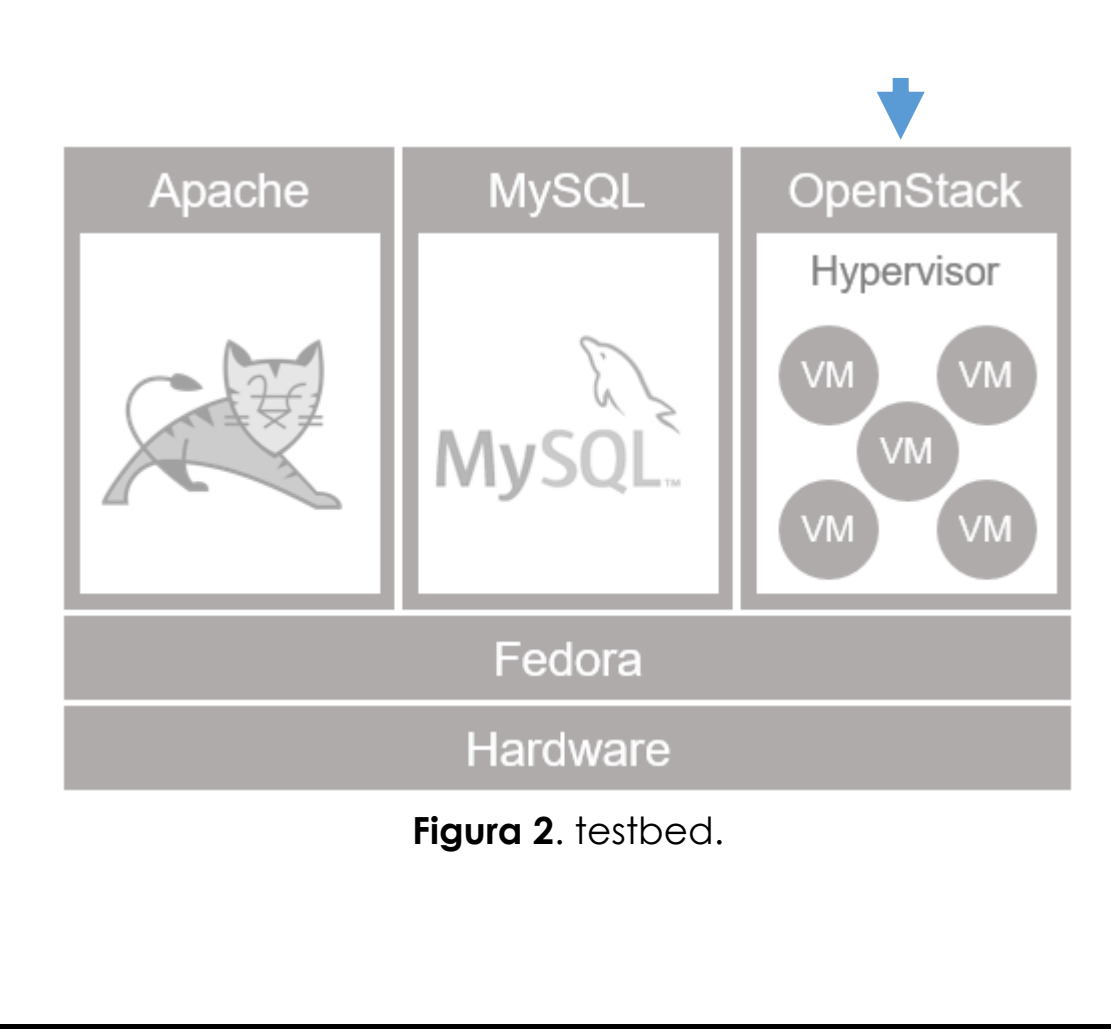

### Hardware:

AMD FX-8350 *octacore* e 4Ghz; 8Gb de RAM, DDR3 1600Mhz; 500Gb de Disco Rígido (HDD);

### S.O do Host:

Fedora 20, Heisenbug.

Apache:

2.4.10.

MySQL:

5.5.41.

### OpenStack: Versão #9, Havana.

Hypervisor:

QEMU 2.2.0.

VM's:

Tiny, single core, 20Gb de disco e 512Mb de RAM.

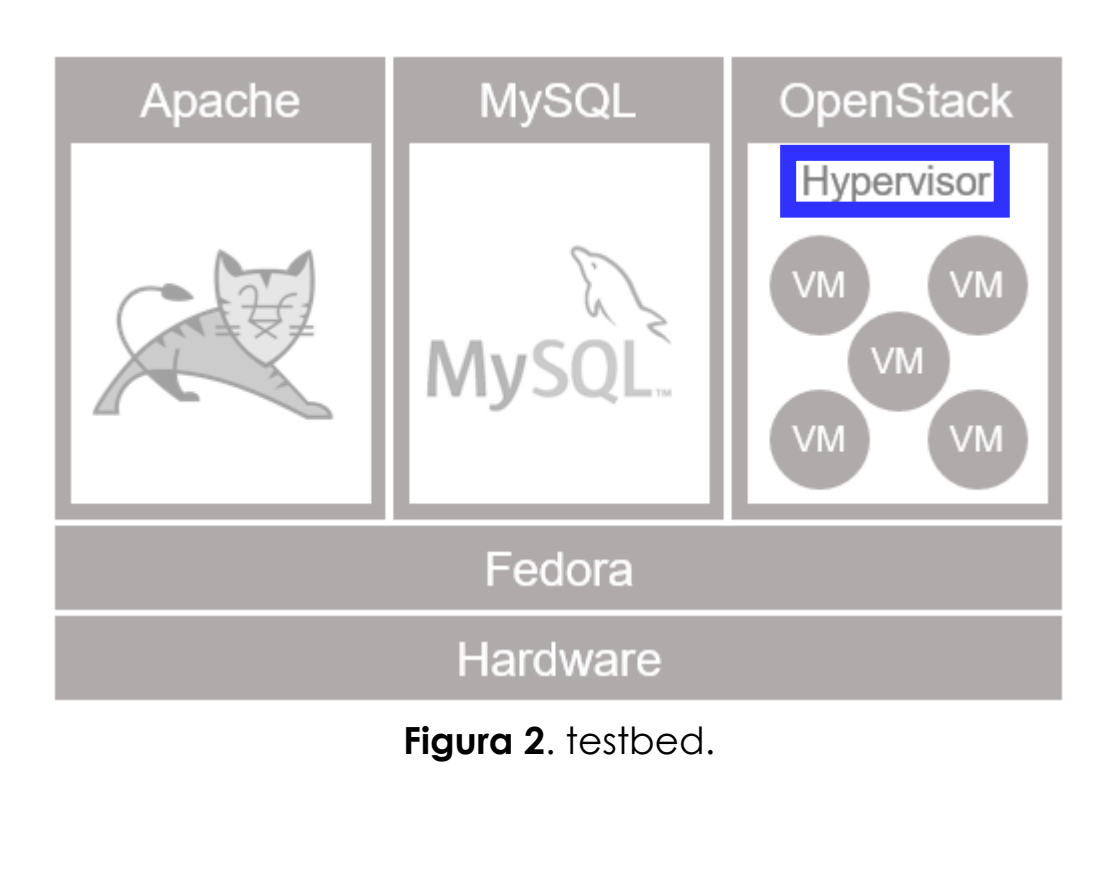

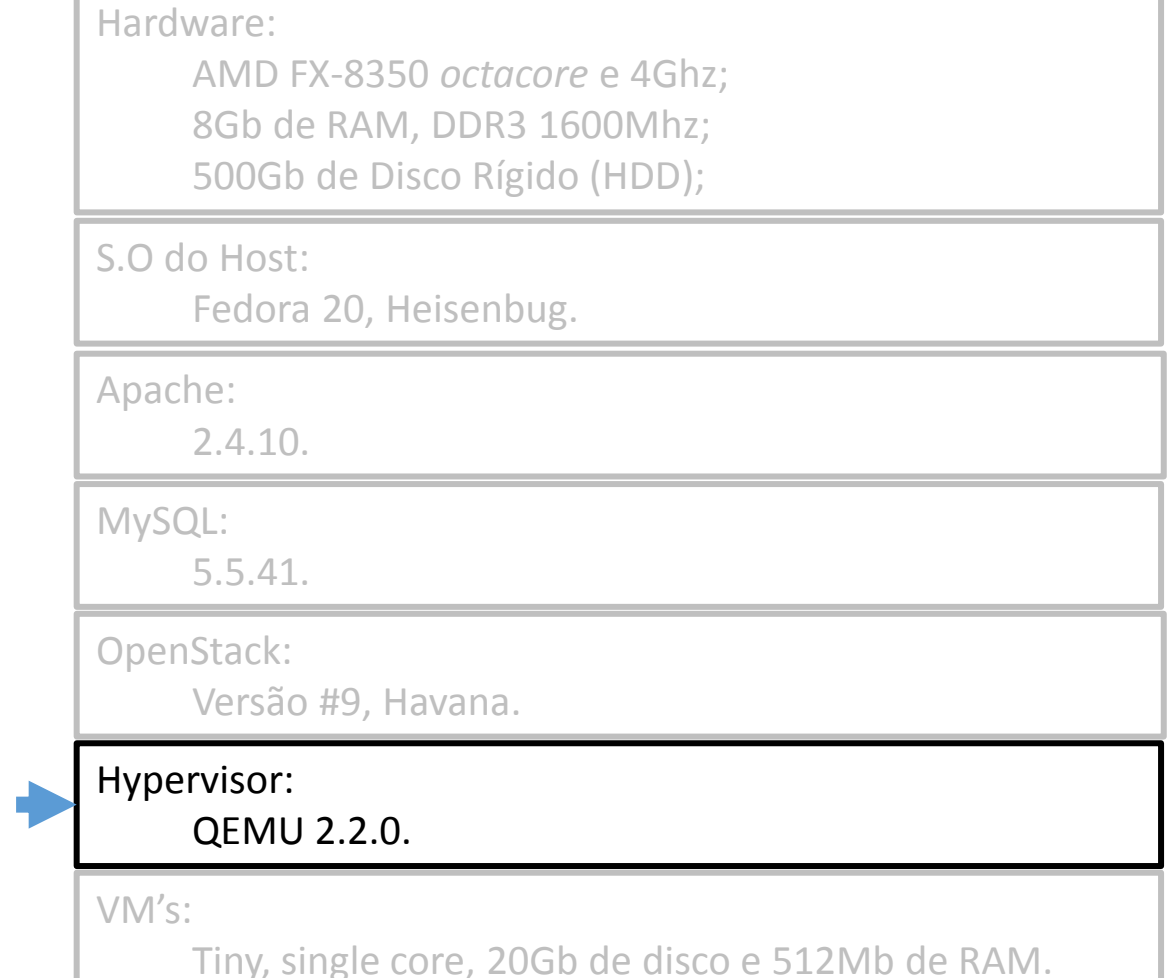

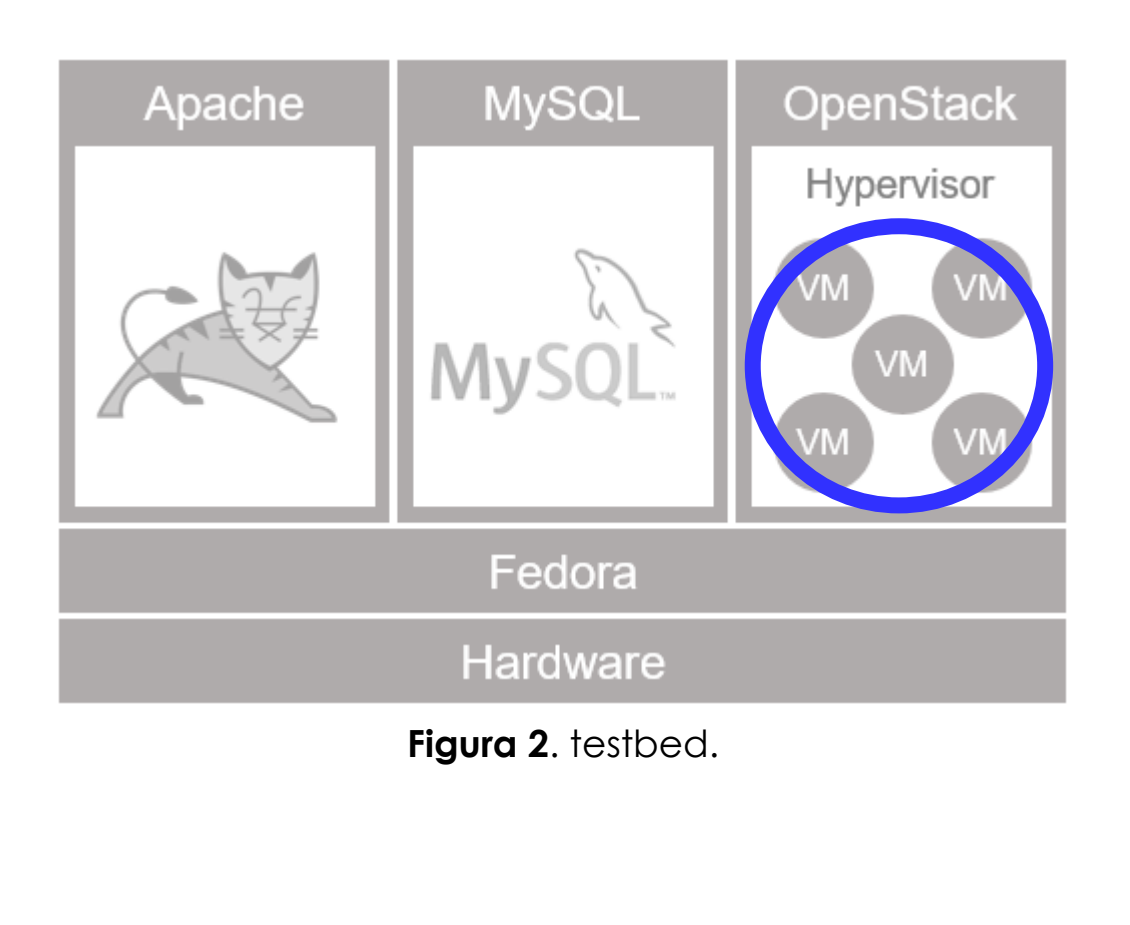

### Hardware:

AMD FX-8350 *octacore* e 4Ghz; 8Gb de RAM, DDR3 1600Mhz; 500Gb de Disco Rígido (HDD);

### S.O do Host:

Fedora 20, Heisenbug.

### Apache:

2.4.10.

MySQL:

5.5.41.

OpenStack:

Versão #9, Havana.

Hypervisor:

QEMU 2.2.0.

### VM's:

Tiny, single core, 20Gb de disco e 512Mb de RAM.

# Carga de Trabalho

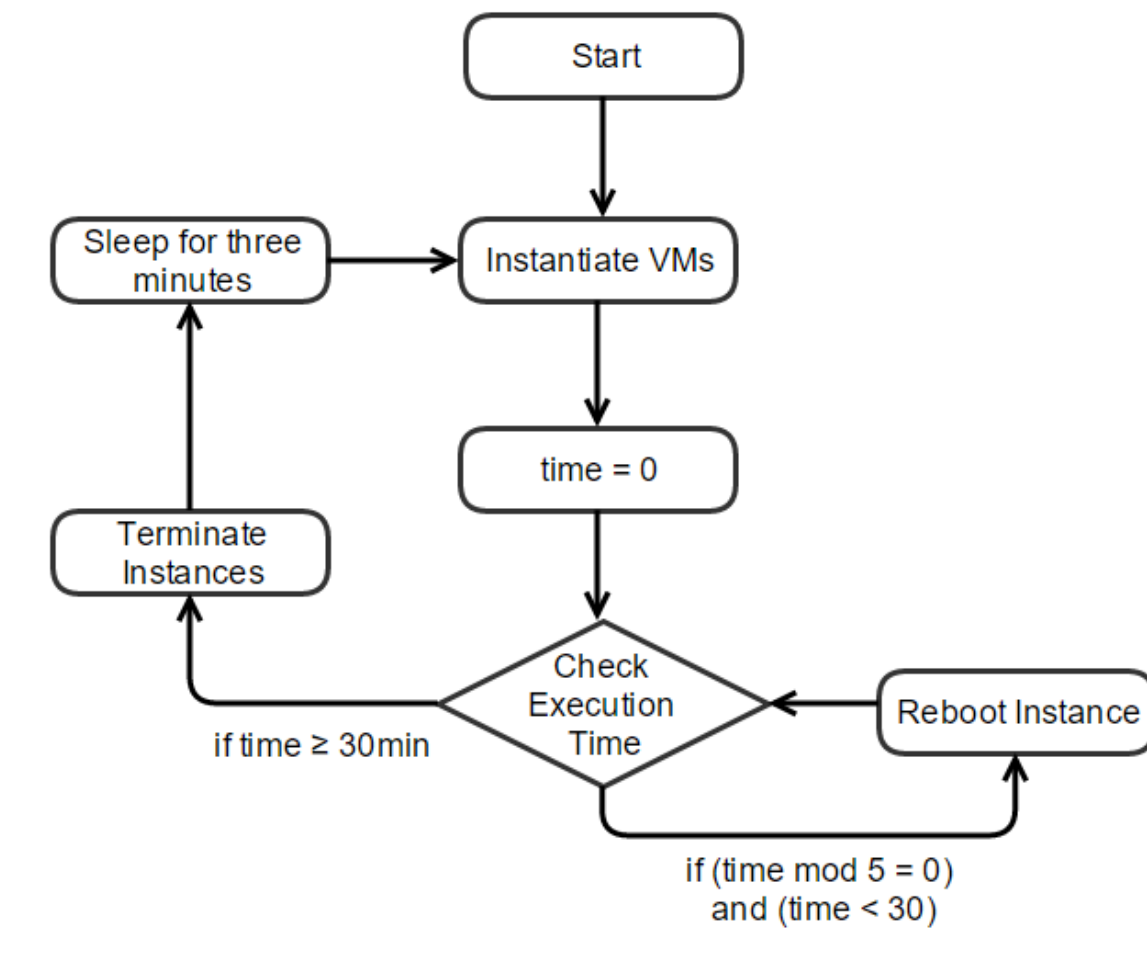

**Figura 3**. Workload.

Elaboração e execução de *script bash* responsável pela criação de 5 máquinas virtuais: Tiny, single core, 20Gb de disco e 512Mb de Memória RAM, cada; Grupo criado e eliminado em intervalos de

30 minutos;

# Estratégias de Monitoramento

## Elaboração de *scripts bash* para monitoramento;

Coleta de dados realizada a cada 60 segundos;

Por quê 60 segundos? A carga foi aplicada a cada 5 minutos (Tempo para reinício das instâncias), sendo assim 1 minuto foi considerado tempo suficiente para averiguar alterações no consumo dos recursos de *hardware*.

## **ORECUISOS Gerais do Computador**

CPU, Memória e Disco

## Processos Específicos relacionados ao OpenStack **Memória Total, Residente, Swap e CPU**

Nova, Cinder, Neutron, Libvirt e MySQL

## Resultados

- Após pouco mais de 3 dias a plataforma colapsou;
- VM's deixaram de serem mortas e/ou reiniciadas;
- Crescimento no consumo de recursos continuou;
- Experimento encerrado 7 dias após o seu início, alguns recursos já esgotados;
	- Memória RAM.
- Processos Específicos relacionados ao OpenStack passaram a usar a memória mais lenta (swap).

Software Aging: OpenStack casm3@cin.ufpe.br

## Resultados Gerais – RAM e Swap

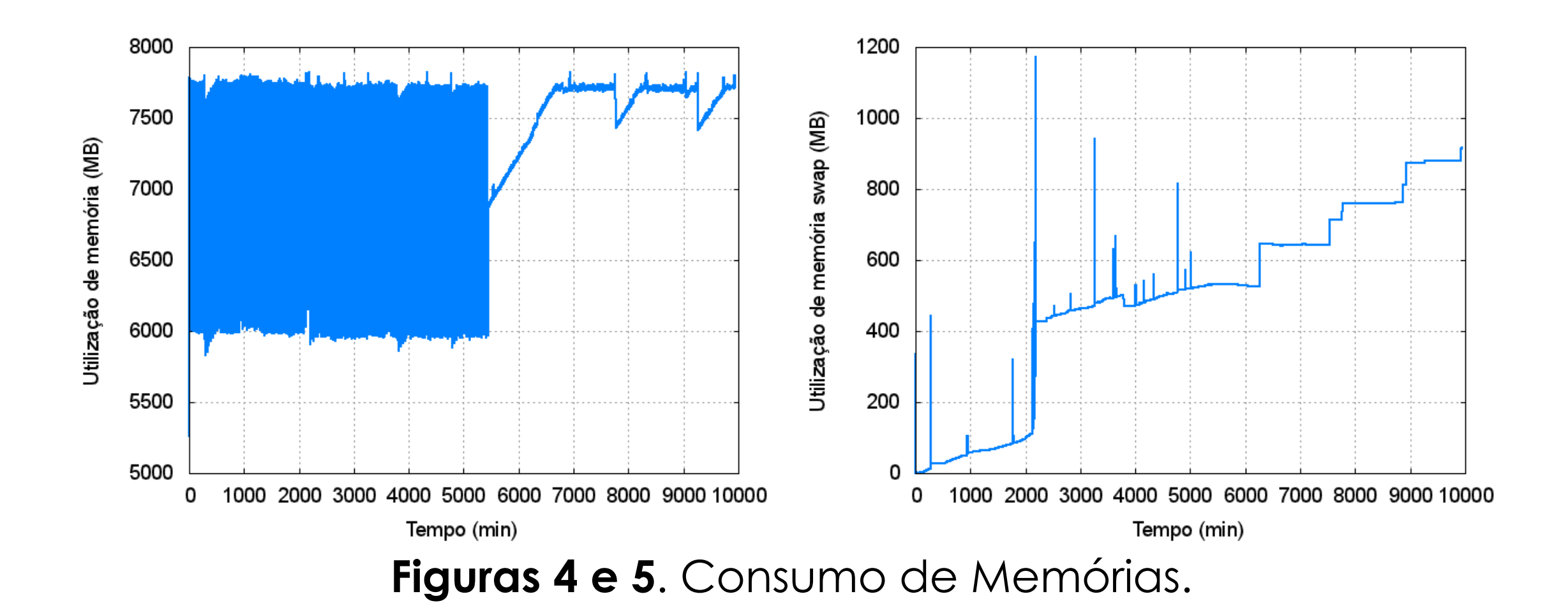

## Resultados Gerais – HDD

![](_page_15_Figure_3.jpeg)

## Resultados Específicos – Cinder

![](_page_16_Figure_3.jpeg)

**Figuras 7 e 8.** Relação entre o consumo de memória RAM e SWAP pelo Cinder.

### CIn | UFPE | MoDCs

Software Aging: OpenStack casm3@cin.ufpe.br

## Resultados Específicos – MySQL

![](_page_17_Figure_3.jpeg)

## Conclusões

- Vestígios de Envelhecimento de Software [?];
- Desgaste da plataforma;
- Exaustão de Recursos;
- Falhas durante a criação e encerramento de Máquinas Virtuais;

## Previsões

Quatro modelos para análise de tendências: LTM(Linear); QTM(Quadrático); GCM(Exponencial); OSCTM(Curva-S).

## Previsões

o Três parâmetros para analisar a precisão dos modelos: MAPE (Porcentagem de erro absoluto); MAD (Erro absoluto); MSD (Desvio Padrão).

# Previsões – MySQL

![](_page_21_Picture_110.jpeg)

**Tabela 1.** Índice de precisão para cada modelo.

# Previsões – MySQL

![](_page_22_Picture_95.jpeg)

**Tabela 2.** Comparação entre os resultados obtidos e os previstos.

## Previsões – MySQL

![](_page_23_Figure_3.jpeg)

**Figura 10.** Aplicação de série temporal para avaliar o consumo de Memória pelo MySQL.

# Próximos Passos

- Refazer os experimentos modificando os parâmetros da carga de trabalho;
- Mudar a carga de trabalho, utilizar de *attach* e *detach* de discos virtuais;
- Tentar Identificar os responsáveis pela degradação da plataforma;
	- Um deles é o MySQL.
- Refazer os experimentos em uma infraestrutura maior;
	- **Alguns modelos já prontos.**
- Comprovado o envelhecimento e os responsáveis, aplicar estratégias de rejuvenescimento de software;

## Planos

Com o foco em uma infraestrutura maior para a realização dos testes, alguns modelos foram gerados, e utilizaram como base valores encontrados na literatura, como:

![](_page_25_Picture_125.jpeg)

**Tabela 3.** Tempos médios para falha e reparo de componentes.

**\*** Aplicações em uso pelas VM's e demais componentes associados ao OpenStack

CIn | UFPE | MoDCs

Nós;

![](_page_26_Figure_4.jpeg)

**Figura 11.** Possível RBD para os Nós da Infraestrutura.

MTTF: 354.9558703964335 MTTR: 0.6678389267959557

### CIn | UFPE | MoDCs

## Storage-controller;

![](_page_27_Figure_4.jpeg)

**Figura 12.** Possível RBD para um "storage-controller" da Infraestrutura.

MTTF: 333.7114782208896 MTTR: 0.9394052101501584

### CIn | UFPE | MoDCs

## Front-end;

![](_page_28_Figure_4.jpeg)

**Figura 13.** Possível RBD para um "front-end" da Infraestrutura.

MTTF: 333.7114782208896 MTTR: 0.9394052101501584

### CIn | UFPE | MoDCs

Cloud;

Node 01 Node<sub>102</sub> BEGIN 石 **END FrontEnd Storage\_Manager** Node<sub>\_03</sub> Node\_04 **Figura 14.** Possível infraestrutura da nuvem.

MTTF: 354.9558703964335 MTTR: 0.6678389267959557 Availability: 0.9943936397777067 Downtime anual: 49.14430402979889

### CIn | UFPE | MoDCs

## OpenStack Cloud Software, 2013. Disponível em: <http://www.openstack.org/software/>. Acesso em: 20 mar. 2015

# OBRIGADO!

![](_page_31_Picture_3.jpeg)

# Envelhecimento de software na plataforma de computação em nuvem OpenStack

Dúvidas: casm3@cin.ufpe.br WMoDCS 2015.1

Software Aging: OpenStack

![](_page_32_Picture_5.jpeg)